AOPA FOUNDATION HIGH SCHOOL AVIATION STEM CURRICULUM MATERIALS LIST

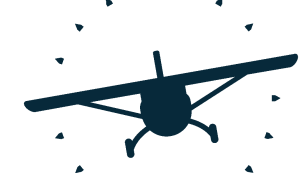

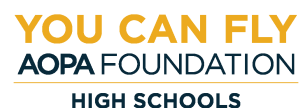

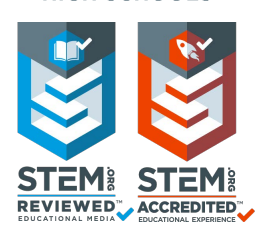

# **11th Grade Aviation STEM Curriculum Materials – Semester 2: PILOT Example 18 Accord State Control Control Control Control Control Control Control Control Control Control Control Control Control Control Control Control Control Control Control Control Control Control Control Control Contr**

# **Unit 6 - Navigation: Plotting, Pilotage, and Paperwork**

## **Lesson 6.B.1 Makeup of the Atmosphere**

- Sporty's Sectional Training Chart for each student or pair of students
- Local Sectional Aeronautical Charts for each student or pair of students
- VFR Sectional Plotter with Rotating Azimuth Wheel
- Ruler for each student or pair of students
- Protractor for each student or pair of students

## **Flight Simulation Activity: Student Activity 7**

- Computer with flight simulation software or flight simulator
- Joystick or yoke
- Optional: Throttle quadrant, rudder pedals, additional monitors

## **Lesson 6.B.2 Which Way to Steer?**

- VFR sectional chart (local area, Memphis, or any)
- Aeronautical chart plotter with rotating azimuth wheel
- Box fan and balsa gliders

## **Solving the Triangle Activity: Student Activity 4 (per student)**

- Paper
- Protractor
- Straightedge or ruler
- Computer with flight simulation software or flight simulator
- Joystick or yoke
- Optional: Throttle quadrant, rudder pedals, additional monitors

**Wind Correction Diagramming Activity: Student Activity 7 (per group)**

- Card stock
- Ruler
- Protractor
- Tape
- Scissors

### **Lesson 6.B.3 Flight Computers**

- VFR sectional aeronautical chart (any area is suitable, but one covering the local area is preferable) Cypisional Throthe quadrant, rudder pedals, additional monitors<br>
Cypisional: Throthe quadrant, rudder pedals, additional monitors<br>
Tack<br>
Ruler<br>
Protractor<br>
Protractor<br>
Protractor<br>
Protractor<br>
Protractor<br>
Scissors<br>
At Compu
- Aeronautical chart plotter with rotating azimuth wheel
- E6-B manual flight computer

## **Flight Simulation Activity: Student Activity 3**

- Computer with flight simulation software or flight simulator
- Joystick or yoke
- Optional: Throttle quadrant, rudder pedals, additional monitors

## **Lesson 6.C.1 Plotting Your Course**

- VFR sectional aeronautical chart (any area is suitable, but one covering the local area is preferable)
- Plotter
- E6-B manual flight computer

#### **Lesson 6.C.2 Helpful Documents**

- E6-B Flight Computer (manual or electronic)
- VFR sectional charts for local area (digital or paper)
- Chart Supplement for local area (digital or paper)
- Plotter

## **Lesson 6.C.3 VOR and GPS Navigation**

- VFR sectional aeronautical chart (any area is suitable, but one covering the local area is preferable)
- Chart Supplement
- Protractor
- Pencil, ruler indicating centimenters

# **Unit 7 - Aircraft Performance**

## **Lesson 7.A.1 Weight and Balance**

• Calculator

# **Student Activity 2**

- 5 whiteboards or pieces of chart paper
- Markers

# **Lesson 7.A.2 Density Altitude**

• E6-B Flight Computers

# **Unit 8 - Aeromedical Factors: Am I Safe to Fly?**

# **Lesson 8.B.1 It's Getting Harder to Breathe**

# **It Depends on Oxygen: Student Activity 1 (per group)**

- Freestanding candle
- Two large drinking glasses, Mason jars, or similar
- Matches or lighter
- Dry ice and insulated gloves; or
- Baking Soda (2 tablespoons)
- Vinegar (1 cup)

# **Lesson 8.B.2 Your Eyes are Deceiving You**

- Quarters
- Tape

# **Student Activity 3: Runway Illusions (per group)**

- Camera (cell phone camera okay)
- Tripod
- Set of 3 paper runways
- You may print out the images in the PDF titled 3runwaywidths, or you may create your own. gift and Batallice<br>Calculator<br>Calculator<br>Markers<br>Markers<br>Esty Altitude<br>E6-B Flight Computers<br>Factors: Am I Safe to Fly?<br>Setting Harder to Breathe<br>Freestanding candle<br>Freestanding candle<br>The general clup (solid and alternat
- Tape
- Wedge

# **Student Activity 4: Runway Illusions Simulator Scenarios**

- Computer with flight simulator software or flight simulator
- Joystick or yoke
- Optional: Throttle quadrant, rudder pedals, additional monitors

#### **Student Activity 5: How Do You See It? (per student)**

- 10 index cards
- Pens or markers

## **Lesson 8.B.3 Disorientation and Motion Sickness**

## **Disorientation and Motion Sickness Teaching Aid 1**

- Chair with rotating seat, similar to an office chair
- Blindfold or sleeping eye mask
- Ginger candies
- Peppermint candies
- Small paper bags, or immediate access to a trash can

# **Disorientation and Motion Sickness Teaching Aid 2**

- 1 gelatin ring mold or tube cake pan
- 2 metal washers (<sup>3</sup>/<sub>8</sub>" diameter hole)
- 1 plastic soft drink straw
- 1 wooden craft stick
- 1 hot glue gun and appropriate glue stick
- 1 paper clip
- 1 utility knife
- 1 "Lazy Susan" turntable
- Water to fill gelatin ring mold

# **Unit 10 - Private Pilot Projects**

## **Lesson 10.B.1 Career Portfolio Development**

# **Portfolio Materials (for each student who has not already created a portfolio)** To mulak calls<br>
Tens or markers<br>
Pens or markers<br>
orientation and Motion Sickness Teaching Aid 1<br>
Chair with rotating seat, similar to an office chair<br>
Blindfold or sleeping eye mask<br>
Ginger candis<br>
Simall paper bags, or i

- Three-ring binder
- Tabs (as needed per student based on table of contents)
- Plastic or vinyl sheet protectors
- Access to computers, printers, and scanners for the creation of portfolio materials